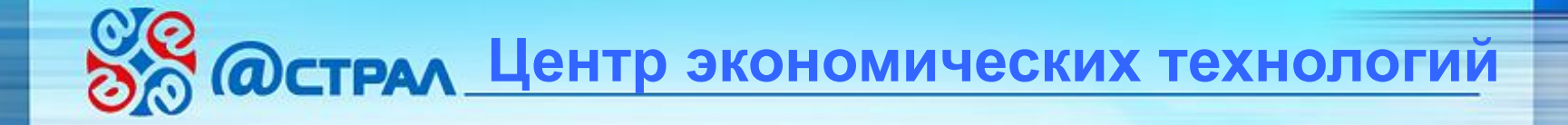

## **Как перейти без проблем и волнений. Обзор событий.**

*Директор ЦЭТ Людмила Анатольевна Журавлева*

101

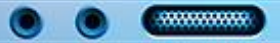

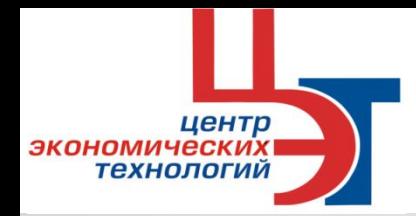

# **Реформа применения ККТ.**  *54-ФЗ «О применении ККТ»*

**основные понятия на пути чеков**

- *с 01 июля 2017 года каждый чек должен совершить немалый путь до того, как он попадет в базу данных ФНС.*
- Данные с каждого чека будут передаваться в инспекцию через интернет
- Посредниками станут **ОФД операторы фискальных данных** (организация, которая будет собирать, хранить и передавать данные, поступающие с ККТ, в ФНС). Заключение договора на обслуживание в ОФД будет обязательным требованием нового законодательства.
- Обязательным останется требование о выдаче покупателям бумажных чеков, а по просьбе клиента – отправка на электронную почту.

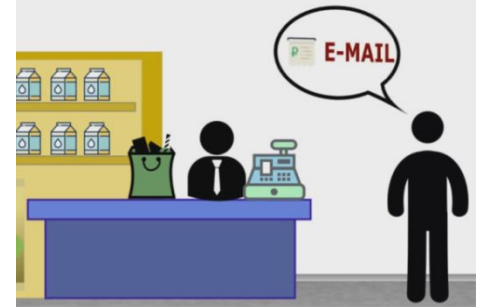

ФНС не будет штрафовать предпринимателей в переходный период *глава ФНС Михаил Мишустин пообещал, что налоговое ведомство не будет штрафовать предпринимателей, которые заключили договоры на покупку онлайн-ККТ, но вовремя ее не получили* 

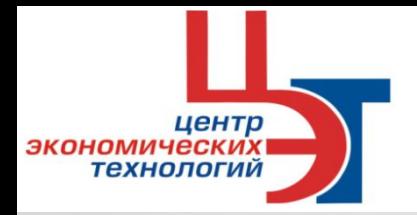

**реформа применения ККТ**

### **Фискальные накопители могут работать в двух следующих режимах:**

*(срок действия ключа фискального признака)*

### **режим работы 36 месяцев**

- оказание услуг
- ЕНВД, УСН, ПСН
- система налогообложения для сельскохоз. товаропроизводителей

### **режим работы 13 месяцев**

- торговля подакцизными товарами
- сезонный (временный) характер работы
- при одновременном применении спец. режимов налогообложения и общей системы налогообложения
- при применении ККТ, не осуществляющей передачи фискальных документов в налоговые органы через оператора фискальных данных,

ЦЕНТР КОМПЕТЕНЦИ

ономич

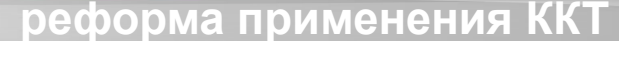

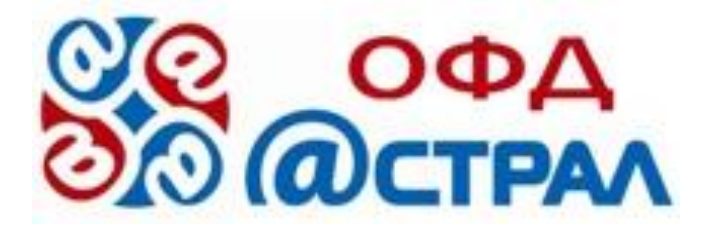

- Расширен перечень операторов фискальных данных.
- ❑ Центр экономических технологий официальный представитель ОФД «Калуга Астрал» *приказ от 14.04.2017 № ЕД-7-20/313@*
- Список операторов фискальных данных, опубликованный на сайте налогового ведомства, включает 10 компаний.
- ❑ **Реестр ККТ** включает 69 моделей онлайн-касс.

## **Исключения применения ККТ**

#### **реформа применения ККТ**

#### **Исключения для применения контрольно-кассовой техники:**

- ❑ продажа мороженого в киосках, торговля безалк. напитками в розлив, ❑ продажа кваса, масла, молока, керосина из цистерн в розлив, а также торговля живой рыбой, овощами, арбузами, дынями и тыквами вразвал, ❑ реализация журналов и газет,
- ❑ торговля билетами в общественном транспорте,
- ❑ продажа товаров вразнос в пассажирских вагонах поездов,
- ❑ продажа продуктов питания в образовательных учреждений,
- ❑ ремонт и окраска обуви, изготовление ключей,
- ❑ торговля на розничных рынках, ярмарках и в выставочных комплексах,
- ❑ сдача ИП в аренду жилых помещений, принадлежащих ему на праве собственности.

#### за **исключением ООО и ИП:**

юмичес

- ❑ **торгующих подакцизными товарами,**
- ❑ использующих для осуществления расчетов автоматическое устройство

**реформа применения ККТ**

### Опубликован перечень непродовольственных товаров, запрещенных

центр

технологий

ЭКОНОМИЧЕСІ

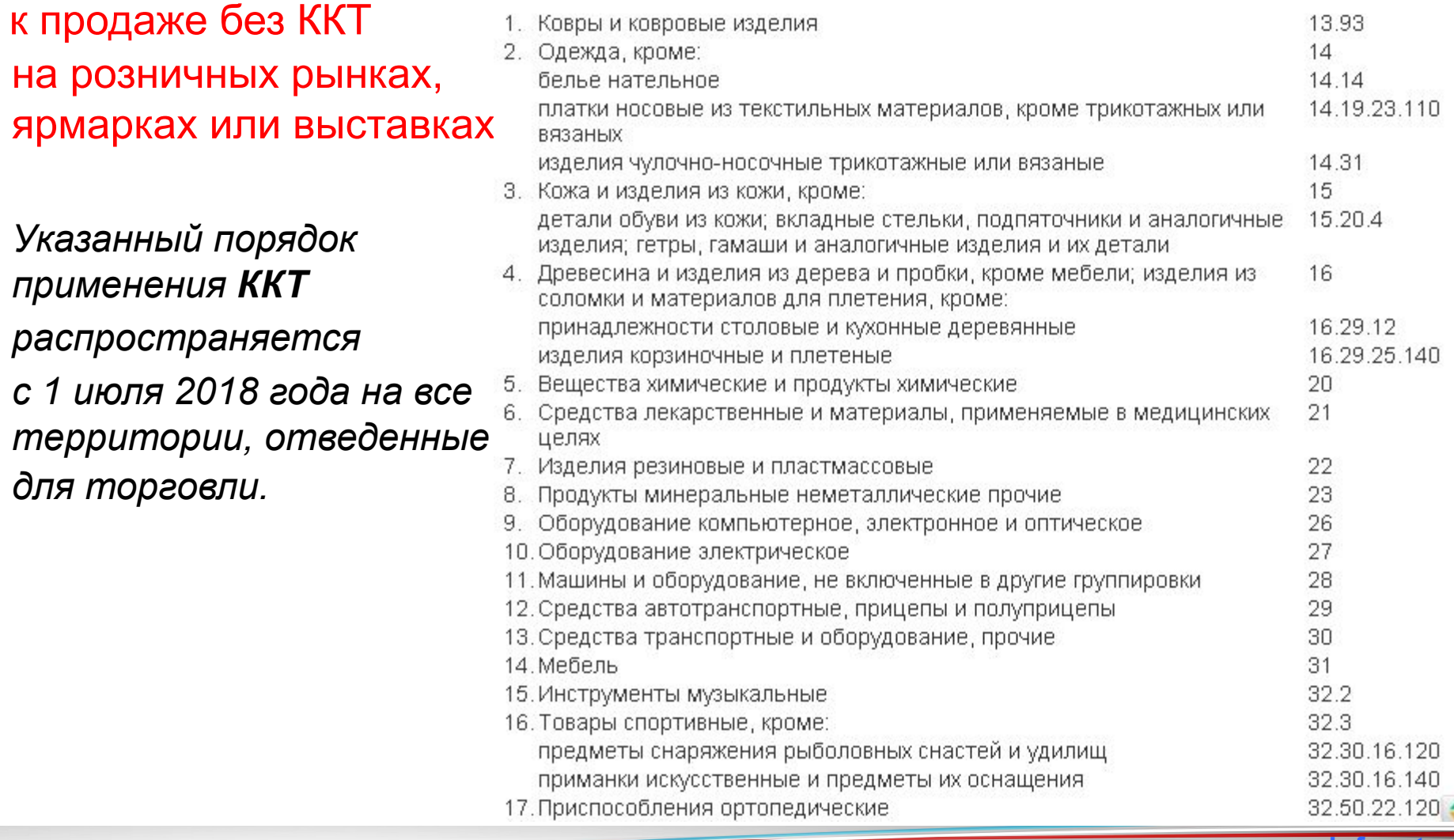

# **Исключения применения ККТ**

#### **реформа применения ККТ**

**Организации и ИП**, осуществляющие расчеты в **отдаленных или труднодоступных местностях** (за исключением городов, районных центров, поселков городского типа), указанных в перечне, **вправе не применять ККТ при условии выдачи покупателю по его требованию документа**, подтверждающего факт расчета с покупателем и содержащий наименование документа, его порядковый номер, и другие реквизиты, без данных ОФД и подписанного лицом, выдавшим этот документ.

за **исключением ООО и ИП:** 

центр

ономичес технологии

- ❑ **торгующих подакцизными товарами,**
- ❑ использующих для осуществления расчетов
	- автоматическое устройство для расчетов

*Разрешение работать совсем без ККТ не действует на города, районные центры и поселки городского типа, даже, если они расположены в труднодоступных (отдаленных) местностях.* 

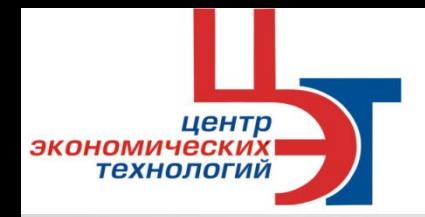

## **реформа применения ККТ Исключения при**  подключении к ОФ

Организации и индивидуальные предприниматели, обратившиеся **с 1 февраля 2017 года** с заявлением о регистрации (перерегистрации) ККТ в ИФНС, **обязаны заключить договор с ОФД** и осуществлять передачу фискальных данных в налоговые органы. *Исключение п. 7 ст. 2 54-ФЗ*

7. В отдаленных от сетей связи местностях, определенных в соответствии с спец. **критериями** и указанных в **перечне местностей** пользователи могут применять ККТ в режиме, **не предусматривающем**  обязательной передачи фискальных документов в налоговые органы в электронной форме через оператора фискальных данных.

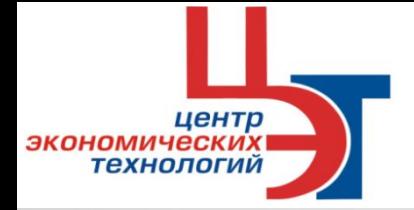

**реформа применения ККТ**

#### **ПОСТАНОВЛЕНИЕ** АДМИНИСТРАЦИИ ЛИПЕЦКОЙ ОБЛАСТИ

31 января 2017 года

г. Липецк

No 35

Об утверждении Перечня местностей, удаленных от сетей связи, на территории которых пользователи могут применять контрольно-кассовую технику в режиме, не предусматривающем обязательной передачи фискальных документов в налоговые органы в электронной форме через оператора фискальных данных

В соответствии с пунктом 7 статьи 2 Федерального закона от 22 мая 2003 года № 54-ФЗ «О применении контрольно-кассовой техники при осуществлении наличных денежных расчетов и (или) расчетов с использованием электронных средств платежа» администрация Липецкой области постановляет:

Утвердить Перечень местностей, удаленных от сетей связи, на территории которых пользователи могут применять контрольно-кассовую технику в не предусматривающем обязательной передачи фискальных режиме. документов в налоговые органы в электронной форме через оператора фискальных данных, согласно приложению.

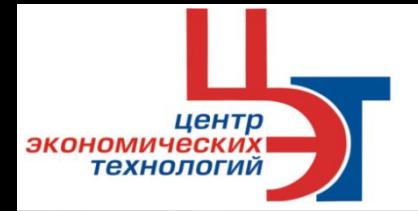

### **Переход на онлайн-кассу. Пошаговая инструкция.**

- 1. Определитесь с моделью нового оборудования либо модернизируйте ваше устройство. При выборе модели важно учесть особенности бизнеса, имеющийся бюджет и наличие специфических требований (например, интеграция с ЕГАИС).
- 2. Проведите в магазин интернет, так как данные с каждого чека будут передаваться в налоговую инспекцию через Интернет, поэтому важно заранее озаботиться выбором надежного провайдера.
- 3. Регистрация онлайн-ККТ на сайте ФНС предполагает наличие ЭП. Для большого количества кассовых аппаратов на одну организацию возможно использование одной ЭП.
- 4. Снимите «старую» кассу с учета. Это можно сделать путем личного визита в «свою» ИФНС или через личный кабинет на сайте ФНС. На руках у владельца бизнеса должна остаться карта ККМ с пометкой о снятии с учета.

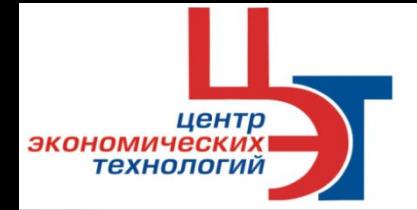

**реформа применения ККТ**

### **Переход на онлайн-кассу. Пошаговая инструкция.**

5. Заключите договор с ОФД на обработку фискальных данных. У оператора будут храниться данные о пробитых чеках, и он будет заниматься передачей информации в налоговую службу. Оператора также можно будет просить отправлять чек покупателя на электронную почту. Список компаний для сотрудничества дан на сайте ФНС, тариф и условия примерно одинаковы. Выбирайте проверенных спецоператоров.

6. Зарегистрируйте новую кассу с помощью электронной подписи в личном кабинете на сайте nalog.ru, заполнив на нем заявку на проведение фискализации кассы. Инспекция передаст вам регистрационный номер, после чего уже в кассу заносятся данные по фискализации.

7. И последнее… В зависимости от особенностей работы компании синхронизируйте кассовую технику с вашей товароучетной программой или другими сервисами.

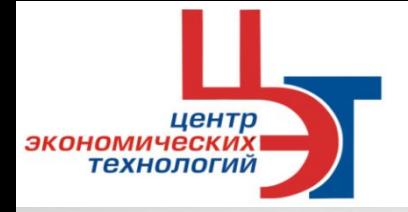

Ш

### **Поэтапный переход к новому порядку применения ККТ. Этапы внедрения**

**как изменится схема работы бизнеса с ФНС**

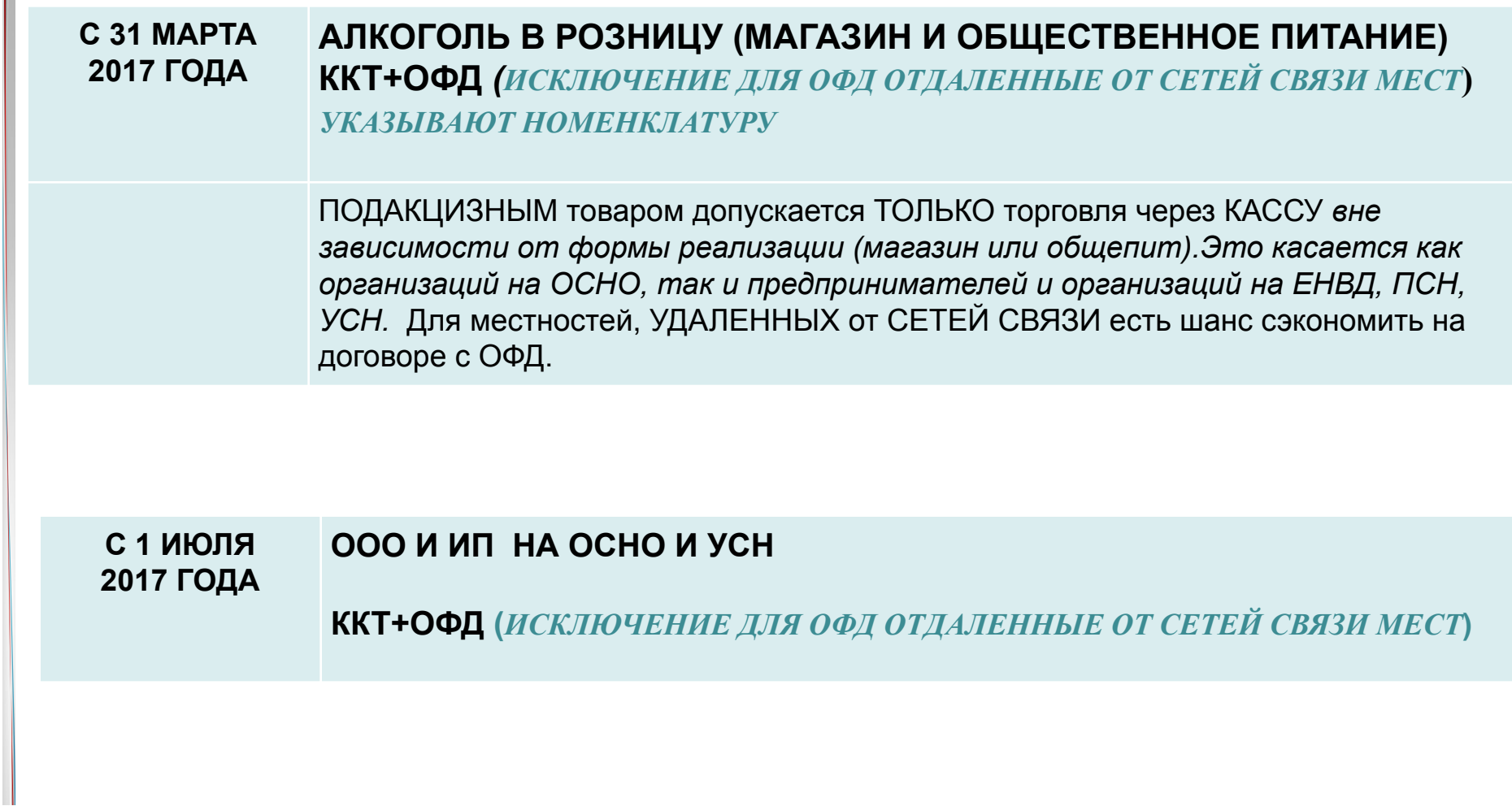

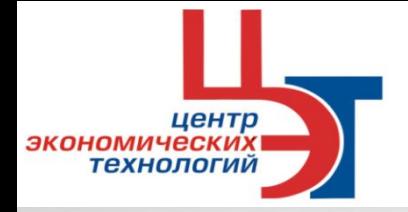

### **Поэтапный переход к новому порядку применения ККТ. Этапы внедрения**

**как изменится схема работы бизнеса с ФНС**

#### **С 1 ИЮЛЯ 2018 ГОДА**

**ООО И ИП НА ЕНВД** *КВИТАНЦИЯ ПО ТРЕБОВАНИЮ*  **ИП НА ПАТЕНТЕ** *КВИТАНЦИЯ ПО ТРЕБОВАНИЮ* **ООО И ИП ПРИ ОКАЗАНИИ УСЛУГ НАСЕЛЕНИЮ;** *БСО ВСЕГДА* **ООО И ИП, ИСПОЛЬЗУЮЩИЕ ТОРГОВЫЕ АВТОМАТЫ. ККТ+ОФД (***ИСКЛЮЧЕНИЕ ДЛЯ ОФД ОТДАЛЕННЫЕ ОТ СЕТЕЙ СВЯЗИ МЕСТ***)**

Организации и ИП на **ЕНВД, ПСН** могут осуществлять наличные денежные расчеты **без применения ККТ** при условии выдачи **по требованию покупателя** документа (товарного чека, квитанции в порядке, действовавшем до дня вступления в силу настоящего ФЗ ) **до 1 июля 2018 года**.

Организации и ИП, **оказывающие услуги населению**, вправе не применять ККТ **при условии выдачи** ими соответствующих бланков строгой отчетности в порядке, действовавшем до дня вступления в силу настоящего ФЗ) **до 1 июля 2018 года**.

Организации и ИП**,** осуществляющие торговлю с использованием **торговых автоматов**, могут не применять в составе таких торговых автоматов контрольнокассовую технику **до 1 июля 2018 года.**

#### **Особенности применения ККТ**  центр экономическ**и малым бизнесом** технологий

### **ительные требования к кассовы**

#### **С 1 ФЕВРАЛЯ 2021 ГОДА**

**ИП НА ЕНВД ИП НА ПАТЕНТЕ ИП ПРИ ОКАЗАНИИ УСЛУГ НАСЕЛЕНИЮ** *УКАЗЫВАЮТ НОМЕНКЛАТУРУ*

Для ИП (УСН, Патент, ЕСХН, ЕНВД ) разрешено не указывать на кассовом чеке и бланке строгой отчетности наименование товара (работы, услуги) и их количества до **1 февраля 2021 года**.

за **исключением ИП, торгующих подакцизными товарами**

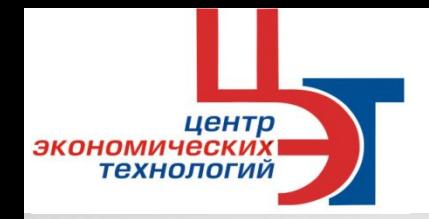

# **Реформа применения ККТ.**  *54-ФЗ «О применении ККТ»*

**дополнительные требования к кассовым чекам и бсо**

### Увеличение обязательных реквизитов чеков ККТ и БСО

- номенклатура, количество, цена товаров *(не касается ИП на УСН, патент, ЕНВД до 01.02.2021 года, с 2021 года тоже придется передавать),*
- сумма расчета с отдельным указанием ставки и размера НДС,
- информация о налоговой системе продавца,
- заводской номер фискального накопителя,
- адрес сайта ОФД,
- дата, время **и место осуществления расчета**,
- признак расчета (приход или расход),
- номер телефона или email покупателя, если чек или БСО передаются в электронной форме,
- форма расчета (наличные или электронный платеж).

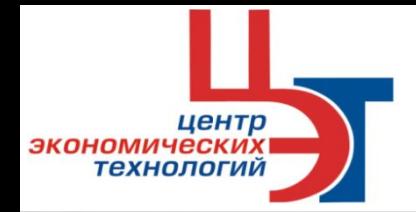

**реформа применения ККТ**

*Действующий порядок ведения кассовых операций, утвержденный указанием Банка России от 11.03.2014 № 3210-У, требует от юридических лиц учитывать в кассовой книге поступающие в кассу наличные деньги, а также выдаваемые из кассы наличные деньги.*

Обновленный порядок применения ККТ не отменяет обязанности вести кассовую книгу. Соответственно, кассовая книга в обязательном порядке ведется юридическими лицами и при применении онлайн-кассы.

### **Упразднение документов**

- акт о переводе показаний суммирующих денежных счетчиков на нули и регистрации контрольных счетчиков ККМ (форма КМ-1);
- акт о снятии показаний контрольных и суммирующих денежных счетчиков при сдаче (отправке) ККМ в ремонт и при возвращении ее в организацию (форма КМ-2);
- акт о возврате денежных сумм покупателям (клиентам) по неиспользованным кассовым чекам (форма КМ-3);
- журнал кассира-операциониста (форма КМ-4);
- справка-отчет кассира-операциониста (форма КМ-6);
- сведения о показаниях счетчиков ККМ и выручке организации (форма КМ-7).

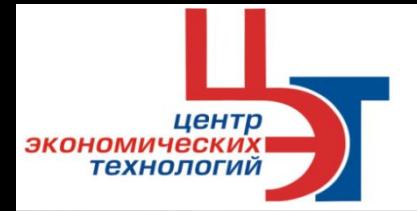

**реформа применения К**І

### **Что указывать в чеке, когда невозможно определить объем работ при оплате**

*письмо Минфин РФ от 28.04.2017 № 03-01-15/26352* 

Если объем и список товаров, работ, услуг невозможно определить в момент оплаты (при получении предоплаты и (или) рассрочке платежа), на кассовом чеке (**БСО**) указываются аванс и фактически полученные денежные средства.

При конечном расчете делается возврат предоставленного аванса и на кассовом чеке указываются обязательные реквизиты, предусмотренные законом № 54-ФЗ: номенклатура, количество, стоимость …

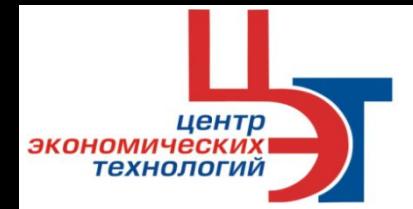

## **Форматы и дополнительные реквизиты фискальных документов**

**реформа применения ККТ**

ФНС РФ своим приказом от 21.03.2017 № ММВ-7-20/229@ утвердила дополнительные реквизиты фискальных документов и форматы фискальных документов, обязательных к использованию.

Текст приказа опубликован на официальном сайте ФНС РФ.

В приказе содержатся дополнительные реквизиты, включаемые в:

❑отчет о регистрации и отчет об изменении параметров регистрации;

❑отчет об открытии смены;

❑**кассовый чек** коррекции (**бланк строгой отчетности** коррекции);

❑отчет о закрытии смены;

❑отчет о закрытии фискального накопителя;

❑отчет о текущем состоянии расчетов.

Утвержденные форматы фискальных документов включают такие реквизиты, как признак **ККТ** для расчетов только в интернете, признак расчетов за услуги, признак применяемой системы налогообложения, сайт для получения чека, признак способа расчета, включая предоплату, аванс и постоплату.

**НАКАЗАНИЕ** За нарушение законодательства о применении центр<br>экономических<br>технологий контрольно-кассовой техники

#### **штрафы**

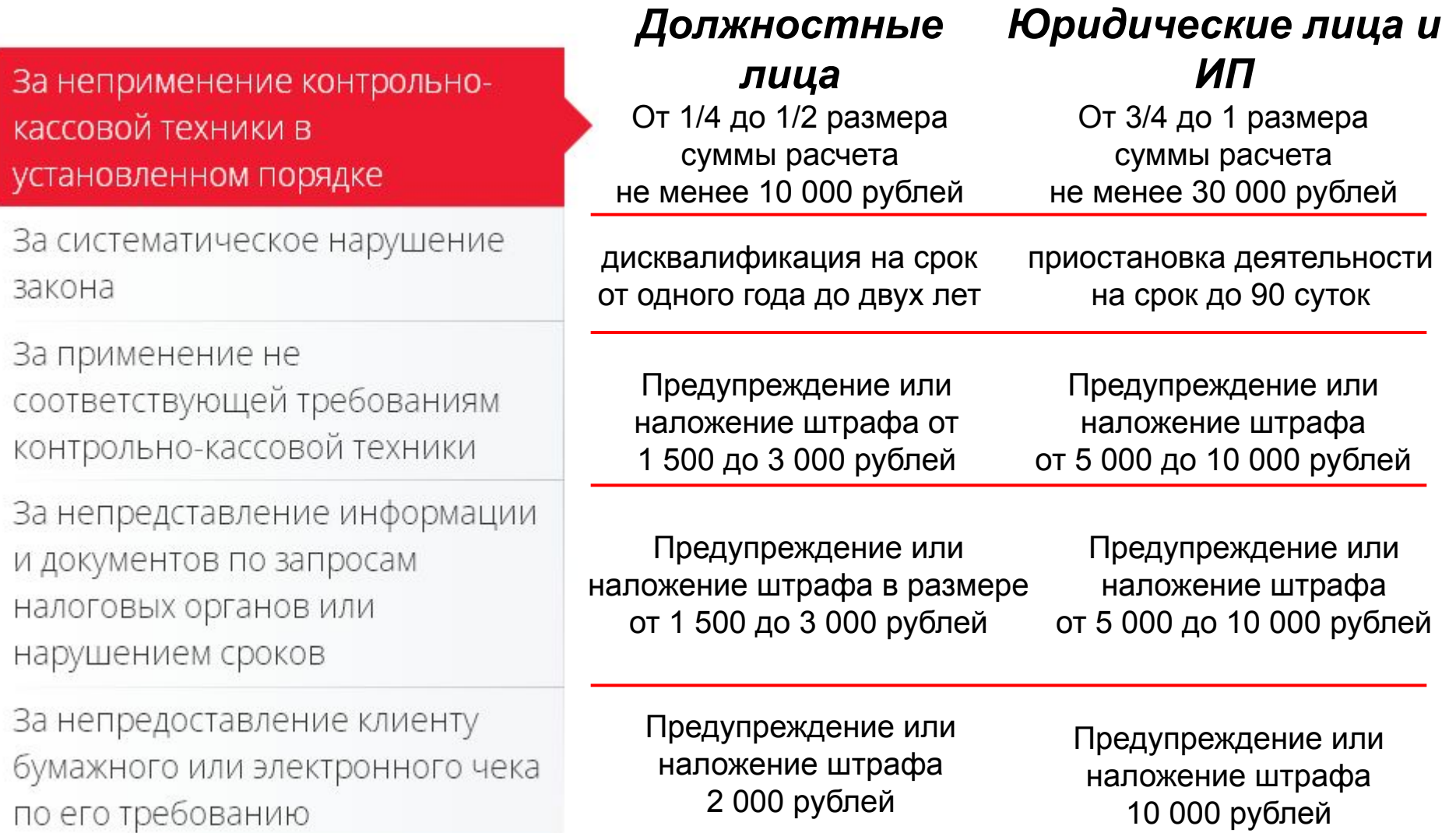

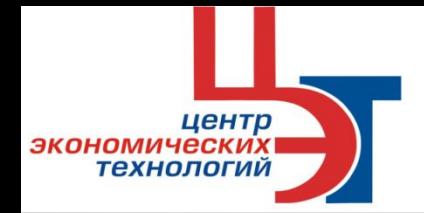

*Чтобы компенсировать потери бизнеса, который вынужден будет покупать кассовые аппараты, Президент РФ Владимир Путин поручил разработать налоговый*  **вычет** правительственный законопроект № 18416-7

Индивидуальным предпринимателям на **ЕНВД и патентной системе**  налогообложения будет предоставлен налоговый вычет в части произведенных расходов на приобретение онлайн кассы при **условии ее регистрации в 2018 году.**

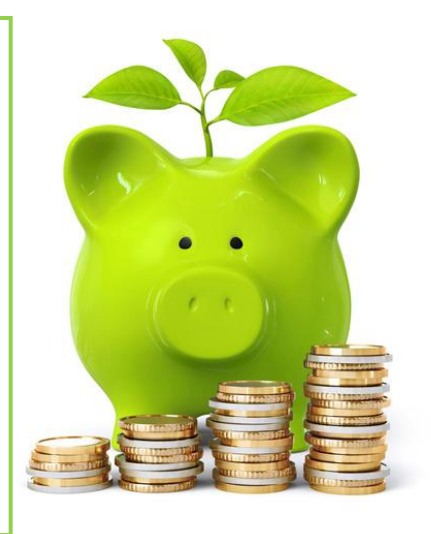

С помощью вычета указанные лица смогут уменьшить сумму налога, вносимого в бюджет.

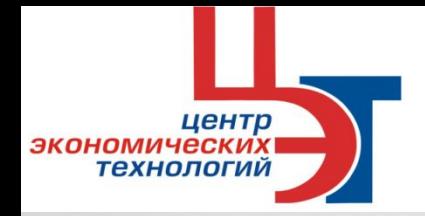

### **При каких условиях можно будет получить налоговый вычет за онлайн-кассы?**

1. Приобретается онлайн-касса, которая включена в новый реестр ККТ и поддерживает режим передачи чеков и бланков строгой отчетности в налоговые органы через оператора ОФД и при работе в удаленной от сетей местности.

2. Приобретенная контрольно-кассовая техника должна быть **зарегистрирована в 2018 году**.

3. Получить вычет с покупки онлайн кассы **можно только в 2018**г. Заявление на вычет должно быть оформлено по установленной ФНС России форме.

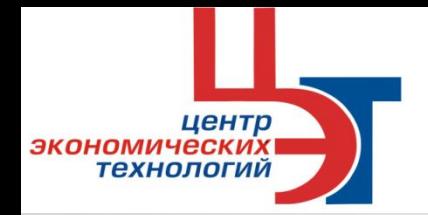

**Если величина вычета больше суммы налога к уплате, действовать нужно по следующему алгоритму:**

1.Плательщики налогов и сборов на ЕНВД могут перенести неиспользованный остаток на будущие налоговые периоды до полного его исчерпания

2. Для ИП на патенте остаток ранее незачтеного вычета можно направить на покупку патента или патентов по другим видам деятельности в рамках 2018 года

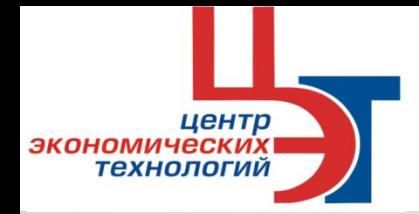

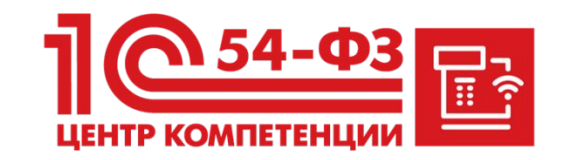

**ЦЕНТР ЭКОНОМИЧЕСКИХ ТЕХНОЛОГИЙ ЯВЛЯЕТСЯ ПРЕДСТАВИТЕЛЕМ АСТРАЛ.ОФД И «ЦЕНТРОМ КОМПЕТЕНЦИИ 1С ПО 54-ФЗ» <sup>И</sup> ОКАЗЫВАЮТ ПОДДЕРЖКУ ПРИ ПЕРЕХОДЕ НА НОВЫЙ ПОРЯДОК ПРИМЕНЕНИЯ ККТ ПОЛЬЗОВАТЕЛЯМ ПРОГРАММ «1С», <sup>А</sup> ТАКЖЕ ОРГАНИЗАЦИЯМ <sup>И</sup> ПРЕДПРИНИМАТЕЛЯМ, КОТОРЫЕ РАНЕЕ НЕ ПРИМЕНЯЛИ КАССОВЫЕ АППАРАТЫ ИЛИ НЕ ИСПОЛЬЗОВАЛИ КАКИХ-ЛИБО ПРОГРАММ ДЛЯ АВТОМАТИЗАЦИИ ТОРГОВЛИ.**

- **• КОНСУЛЬТАЦИИ ПО ВЫБОРУ ККТ.**
- **• ПРОДАЖА ОНЛАЙН-КАСС.**
- **• ВЫПУСК КВАЛИФИЦИРОВАННОЙ ЭЛЕКТРОННОЙ ПОДПИСИ (КЭП).**
- **• ПОДКЛЮЧЕНИЕ <sup>К</sup> ОПЕРАТОРУ ФИСКАЛЬНЫХ ДАННЫХ (ОФД).**
- **• РЕГИСТРАЦИЯ ККТ <sup>В</sup> ЛИЧНОМ КАБИНЕТЕ НАЛОГОПЛАТЕЛЬЩИКА <sup>В</sup> ФНС.**
- **• НАСТРОЙКА ПО <sup>И</sup> ОБОРУДОВАНИЯ***.*
- **• ПРОГРАММЫ 1С <sup>С</sup> ПОДДЕРЖКОЙ 54-ФЗ.**
- **• ПОДКЛЮЧЕНИЕ ККТ <sup>К</sup> ПРОГРАММЕ "1С".**

**ОБРАЩАЙТЕСЬ <sup>В</sup> ЦЕНТР ЭКОНОМИЧЕСКИХ ТЕХНОЛОГИЙ ЗА ПРИОБРЕТЕНИЕМ КАССОВЫХ АППАРАТОВ НОВОГО ПОКОЛЕНИЯ <sup>И</sup> УСЛУГАМИ ПО ИХ ОБСЛУЖИВАНИЮ: ВМЕСТЕ МЫ ПРОЙДЕМ ВСЕ ЭТАПЫ ПЕРЕХОДА НА ОНЛАЙН-КАССЫ.**